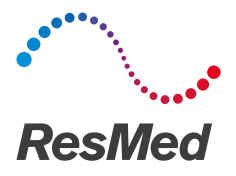

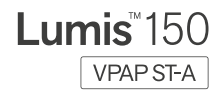

# Kurzanleitung

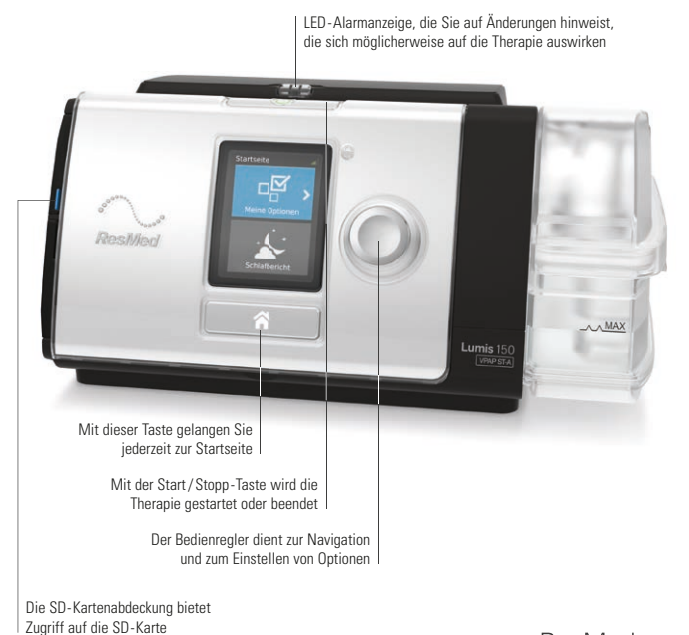

ResMed.com

# Bildschirmsymbole

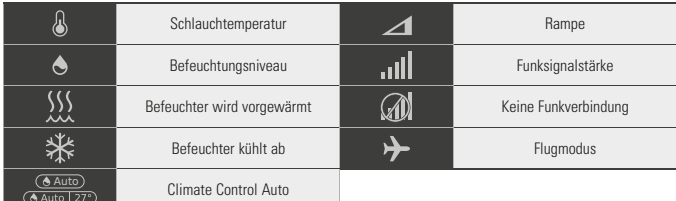

### Therapie vorbereiten\*

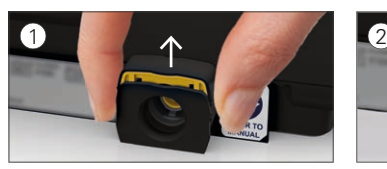

Stellen Sie das Gerät auf eine stabile Oberfläche, fassen Sie den Halteclip an der Geräterückseite und ziehen Sie ihn zum Öffnen nach oben. Hinweis: Die Abbildung zeigt den Halteclip in der geöffneten Stellung.

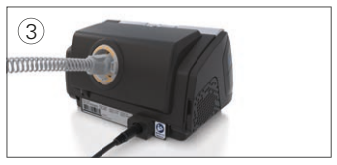

Verbinden Sie den Atemschlauch fest mit dem Luftauslass an der Rückseite des Geräts.

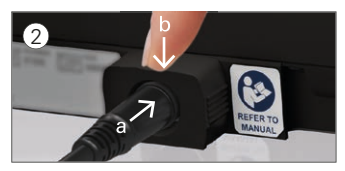

- a. Schieben Sie den Stromkabel stecker in die Stromeingangs buchse des Geräts und
- b. drücken Sie zur Sicherung den Halteclip nach unten.

Verbinden Sie das Netzkabel mit dem Netzteil und der Steckdose.

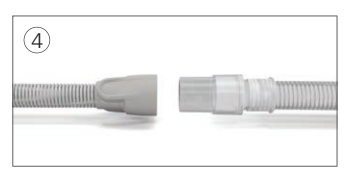

Verbinden Sie das Maskensystem fest mit dem freien Ende des Atemschlauchs. Beginnen Sie die Therapie mit der Start / Stopp-Taste.

<sup>\*</sup> Bitte lesen Sie vor dem Gebrauch des Geräts die beiliegende Gebrauchsanweisung aufmerksam durch.

# Änderung von Komforteinstellungen

### Wenn Sie Probleme haben, wie

- Schwierigkeiten beim Einschlafen ➞ aktivieren Sie die Rampe oder verlängern Sie die Dauer
- Zu viel Luft ➞ aktivieren Sie die Rampe oder verlängern Sie die Dauer
- Zu wenig Luft ➞ deaktivieren Sie die Rampe

### Zum Ändern der Rampen-Funktion gehen Sie wie folgt vor:

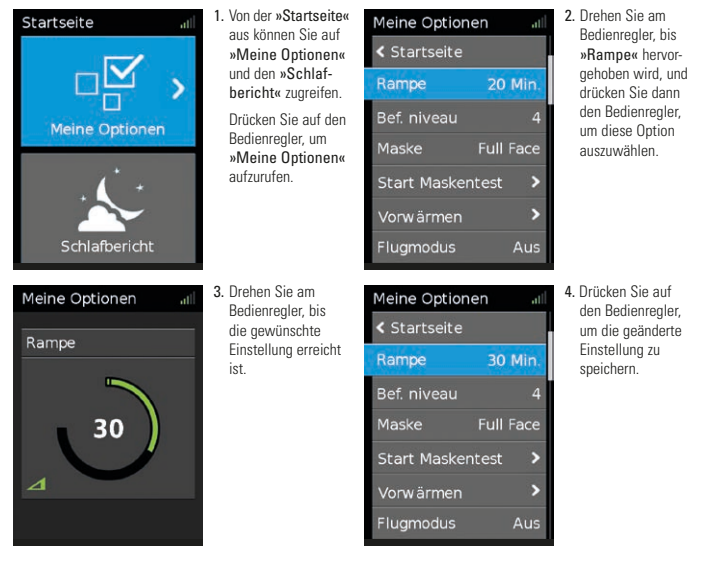

Wenn Ihr Lumis Gerät mit einem HumidAir™ Befeuchter ausgestattet ist, stehen weitere Komfortfunktionen zur Verfügung:

- Trockene oder laufende Nase ➞ stellen Sie das Befeuchtungsniveau höher ein.
- Wassertröpfchen (Kondensation) auf Nase, Maske oder Atemschlauch **→** stellen Sie das Befeuchtungsniveau niedriger ein.

# Therapie beginnen

- 1. Legen Sie die Maske an.
- 2. Drücken Sie Start/Stopp oder atmen Sie normal, wenn SmartStart™ aktiviert ist.

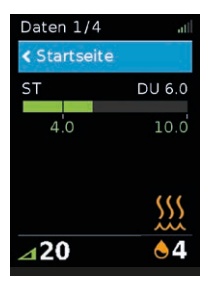

Sie können erkennen, dass die Therapie läuft, wenn der Bildschirm »Daten« angezeigt wird.

Der Druckbalken zeigt den inspiratorischen und exspiratorischen Druck in grün an. Der grüne Balken verlängert sich bei der Einatmung und verkürzt sich bei der Ausatmung.

Die Anzeige dunkelt sich nach kurzer Zeit automatisch ab. Sie können die Taste Startseite oder den Bedienregler drücken, um sie wieder einzuschalten.

Das Lumis Gerät verfügt über einen Lichtsensor, der die Helligkeit der Anzeige anhand des Raumlichts anpasst.

### Therapie beenden

- 1. Nehmen Sie die Maske ab.
- 2. Drücken Sie Start/Stopp. Alternativ stoppt die Therapie nach einigen Sekunden automatisch, wenn SmartStart aktiviert ist.

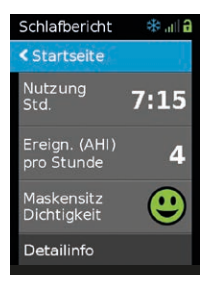

#### Hinweise

- Wenn »Stopp bestätigen« aktiviert ist, wird eine Meldung mit der Frage, ob Sie die Therapie unterbrechen wollen, angezeigt. Drehen Sie den Bedienregler auf »Ja« und drücken Sie anschließend auf den Bedienregler, um die Therapie zu stoppen.
- Bei aktiver »Drucksenkung« wird durch Druck auf Start/Stopp die Drucksenkung eingeleitet.

Der »Schlafbericht« zeigt nun eine Übersicht der letzten Therapiesitzung an.

# Umgang mit Alarmen

Das Gerät ist mit einer Alarmfunktion ausgestattet, die die Therapie überwacht und Sie auf Änderungen hinweist, die sich möglicherweise auf die Therapie auswirken.

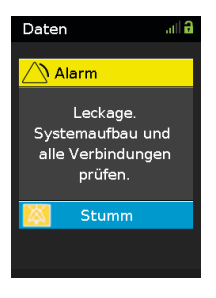

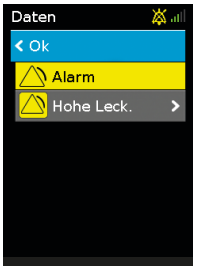

Wird ein Alarm ausgelöst, blinkt die gelbe LED-Alarmanzeige, der Alarm ertönt und eine Meldung erscheint auf dem Bildschirm.

Werden gleichzeitig mehrere Alarme ausgelöst, wird die aktuellste Alarmmeldung auf dem Bildschirm angezeigt und alle anderen ausgelösten Alarme werden in der Alarmliste aufgeführt.

### Stummschalten ausgelöster Alarme

- 1. Drücken Sie auf den Bedienregler. Eine Liste ausgelöster Alarme erscheint und das blinkende Symbol für das Stummschalten des Alarms wird auf dem Bildschirm oben rechts angezeigt. Der Alarm wird für 2 Minuten stumm geschaltet.
- 2. Markieren Sie »OK« und drücken Sie auf den Bedienregler, um zum vorherigen Bildschirm zurückzukehren.

 Sobald der Zustand, der den Alarm ausgelöst hat, korrigiert wurde, verstummt der Alarm und das Symbol hört auf zu blinken.

 Wurde der Zustand, der den Alarm ausgelöst hat, nach 2 Minuten nicht behoben, ertönt der Alarm erneut.

Hilfe bei der Handhabung üblicher Alarmbedingungen finden Sie im Abschnitt »Fehlerbehebung bei Alarmen« in Ihrer Gebrauchsanweisung.

### HumidAir Befeuchter\*

Wenn Sie Lumis mit einem HumidAir beheizbaren Befeuchter betreiben wollen, füllen Sie den Befeuchter wie folgt:

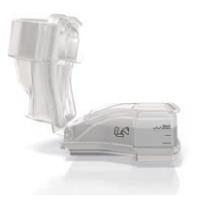

Öffnen Sie den Befeuchter und füllen Sie Wasser bis zur Maximalmarkierung ein.

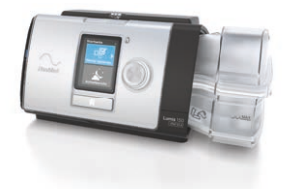

Schließen Sie den Befeuchter und schieben Sie ihn seitlich in das Gerät hinein.

Der beheizbare Befeuchter lindert trockene und verstopfte Atemwege und trägt zu einer komfortableren Therapie bei.

#### Bei Verwendung mit Standardschlauch

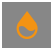

Bei Nutzung des HumidAir Befeuchters mit einem Standardschlauch (z. B. SlimLine™- Schlauch) wird während der Therapie nur das eingestellte Befeuchtungsniveau angezeigt.

#### Bei Verwendung mit ClimateLineAir™-Schlauch\*\*

Der beheizbare ClimateLineAir-Schlauch wird automatisch erkannt. Climate Control kann auf »Auto« (empfohlen) oder »Manuell« eingestellt werden.

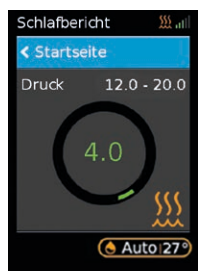

#### 1. Climate Control »Auto«-Modus

 Die Schlauchtemperatur ist auf »Auto« (27° C) vor eingestellt und kann von 16° bis 30° C variiert wer den. Climate Control Auto regelt die Befeuchtungs abgabe automatisch, um eine relative Luftfeuchtig keit von 85 % aufrechtzuerhalten.

2. Climate Control »Manuell«-Modus Beide Werte (Befeuchtungsniveau und Schlauch temperatur) können individuell eingestellt werden.

Aus Gesundheitsgründen sollten Sie die Einzelteile und Verbrauchsmaterialien für Ihr Gerät regelmäßig prüfen. Ausführliche Anweisungen zur Prüfung des Geräts finden Sie in der Lumis Gebrauchsanweisung.

\* \* ClimateLineAir kann mit oder ohne HumidAir zum Aufwärmen der Luft verwendet werden.

# Reinigung

- 1. Waschen Sie den Atemschlauch in warmem Wasser mit einem milden Reinigungsmittel. Er darf nicht in der Wasch- oder Spül maschine gewaschen werden.
- 2. Spülen Sie den Atemschlauch gut ab und lassen Sie ihn vor direktem Sonnenlicht und Hitze geschützt an der Luft trocknen.
- 3. Wischen Sie das Äußere des Geräts mit einem trockenen Tuch ab.

Wenn Sie ein Lumis Gerät haben, das mit einem HumidAir Befeuchter ausgestattet ist, reinigen Sie den Befeuchter wie in Schritt 1 und 2 beschrieben.

### **Demontage**

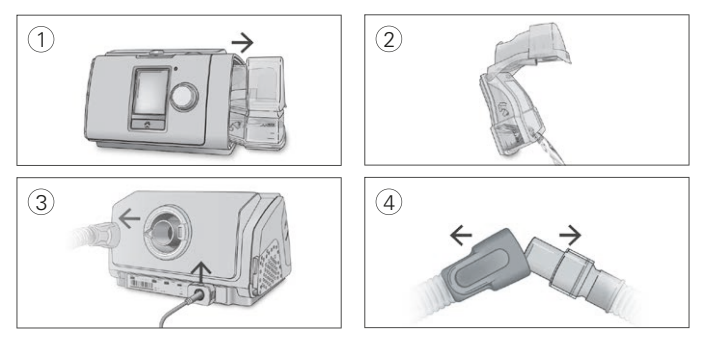

- 1. Halten Sie den Befeuchter von oben und von unten fest, drücken Sie leicht und ziehen Sie ihn vom Gerät weg.
- 2. Öffnen Sie den Befeuchter und schütten Sie ggf. verbliebenes Wasser weg.
- 3. Halten Sie den Atemschlauch an der Muffe fest und ziehen Sie ihn vorsichtig vom Gerät ab.

 Halten Sie den Sicherungsclip fest und ziehen Sie ihn nach oben, um das Stromkabel zu trennen.

4. Halten Sie die Muffe des Atemschlauchs und das Kniegelenk der Maske fest und ziehen Sie beide Teile vorsichtig auseinander.

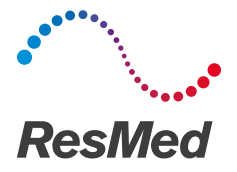

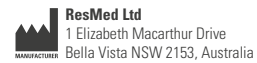

**Vertrieb durch:** ResMed Deutschland GmbH, Haferwende 40, 28357 Bremen, Tel 0421 48993-0, Fax 0421 48993-10, E-Mail info@resmed-deutschland.de

**Vertrieb durch:** ResMed Ltd. Bella Vista, NSW, Australien. ResMed Corp 9001 Spectrum Center Boulevard San Diego CA 92123 USA. **EC REP** ResMed (UK) Ltd. 96 Jubilee Ave Milton Park Abingdon Oxfordshire OX14 4RW UK. Weitere Standorte weltweit finden Sie unter www.resmed.com. Climate-LineAir, HumidAir, Lumis, Slimline und SmartStart sind Marken der ResMed Unternehmensgruppe. © 2016 ResMed Ltd. **Art.-Nr. 1019332 /** 1, Obj.-ID. C210300 · 1 · 04 16

 $\epsilon$ 0123

### ResMed.com